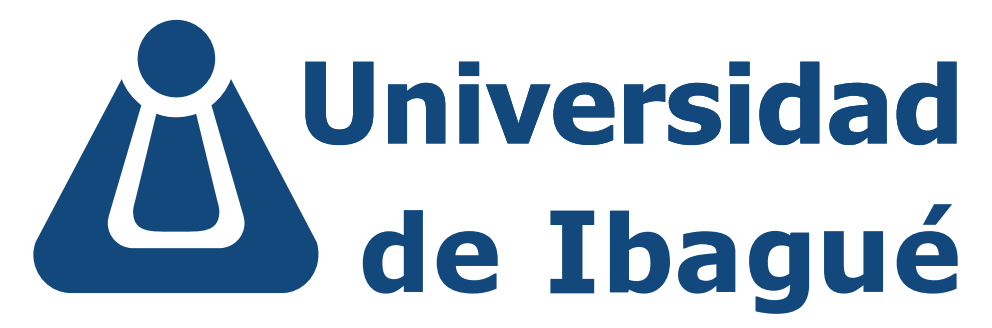

Comprometidos con el desarrollo regional

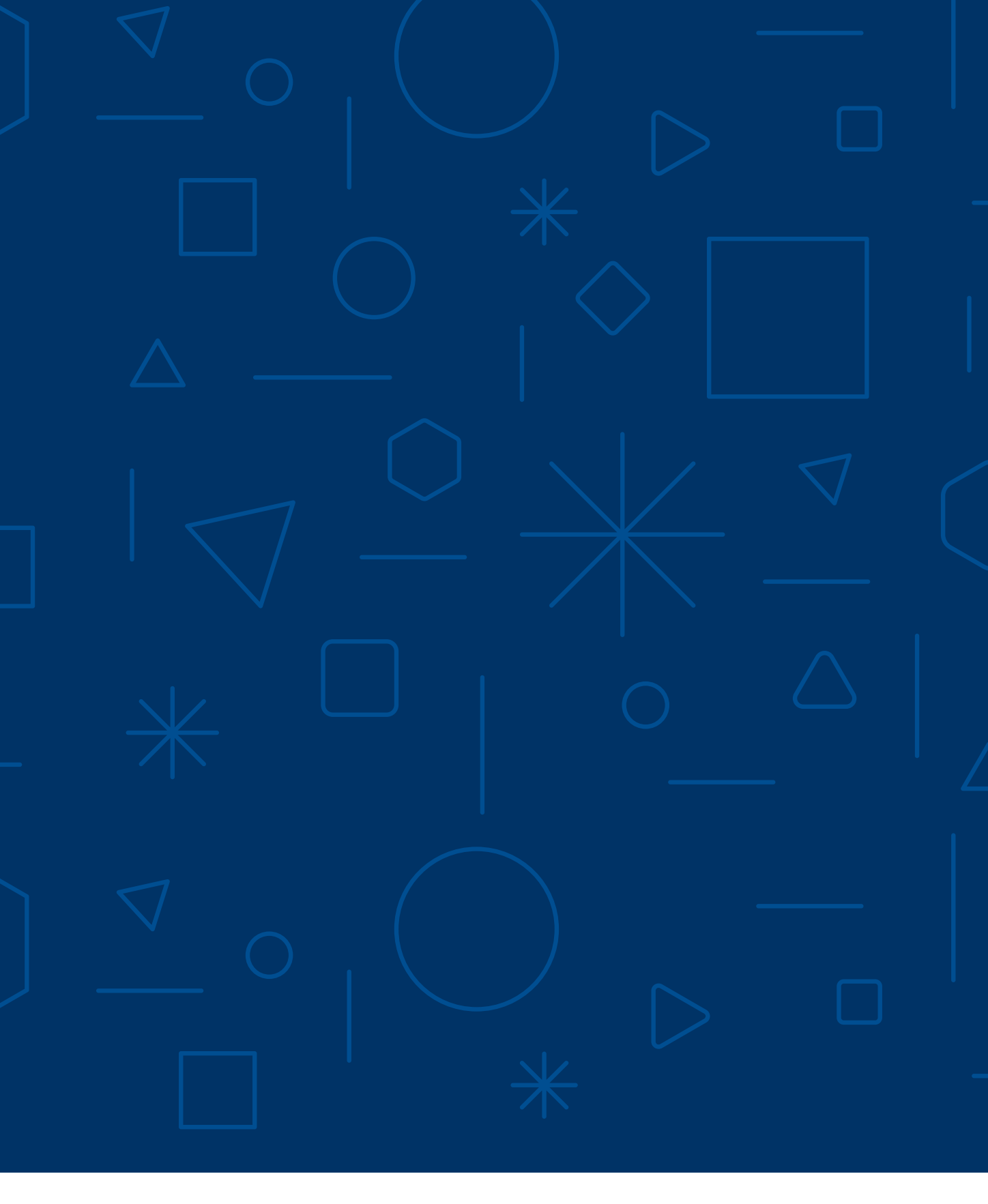

## Manual de **identidad web** por: Comunicación Institucional

# Unibagué &

## **Estandarización de contenidos**

El manual de identidad web de la Universidad de Ibagué es una herramienta que establece y facilita los lineamientos básicos que se deben seguir al publicar en la sitio web de Unibagué y al diseñarse las diferentes piezas para anunciar en la misma.

Para ello, se ha definido una estética general que debe ser considerada al crearse piezas comunicativas o informativas, así como se definen los lineamientos básicos en cuanto a estructura de contenido y forma en que deben hacerse las publicaciones.

Comunicación Institucional es el área encargada de autorizar o validar los contenidos que deben publicarse en la sitio web institucional; por consiguiente, cualquier publicación de noticias o eventos, actualizaciones o modificaciones de información, publicaciones temporales, creaciones de micrositios y diseño de piezas gráficas para la web debe ser solicitada a esta área, que además está a disposición de atender cualquier inquietud o comentarios al respecto.

# **ÍNDICE**

ESTRUCTURA DEL CONTENIDO

ÁREAS DE FORMACIÓN Y REQUISITOS DE GRADO

TAMAÑO Y ESTILO DE FUENTE

INFORMACIÓN DE LOS PROFESORES

NOMBRES PROPIOS

LOGO FACULTAD

LOGO UNIBAGUÉ

COLORES INSTITUCIONALES / SATURACIÓN

COLORES FACULTAD

COLORES CONTRASTE

LOGO PROGRAMA ACADÉMICO

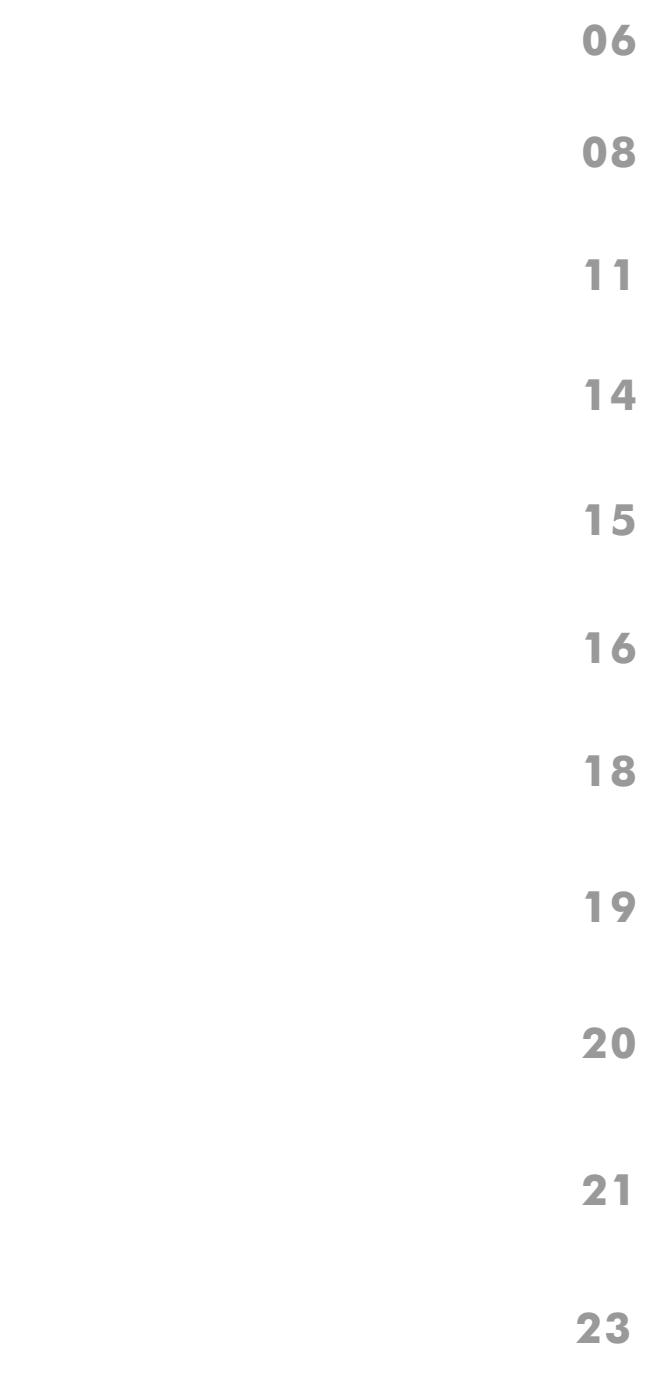

BOTONES SITIO WEB

ESPACIADO VERTICAL ENTRE COMPONENTES

COMPONENTES ESPECÍFICOS

ESTRUCTURA INTERNA

MENÚ STICKY

BOTONES DE ENLACES RÁPIDOS

ESPACIADO LATERAL PARA IMÁGENES

SLIDERS WEB

BANNER PRINCIPAL PROGRAMAS ACADÉMICOS

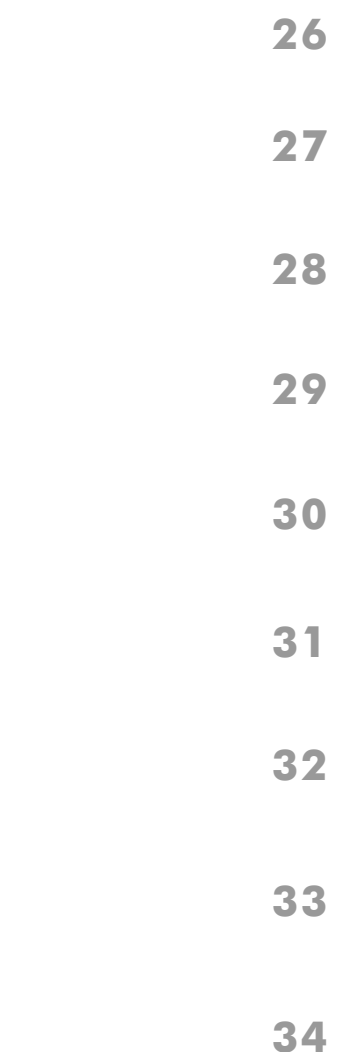

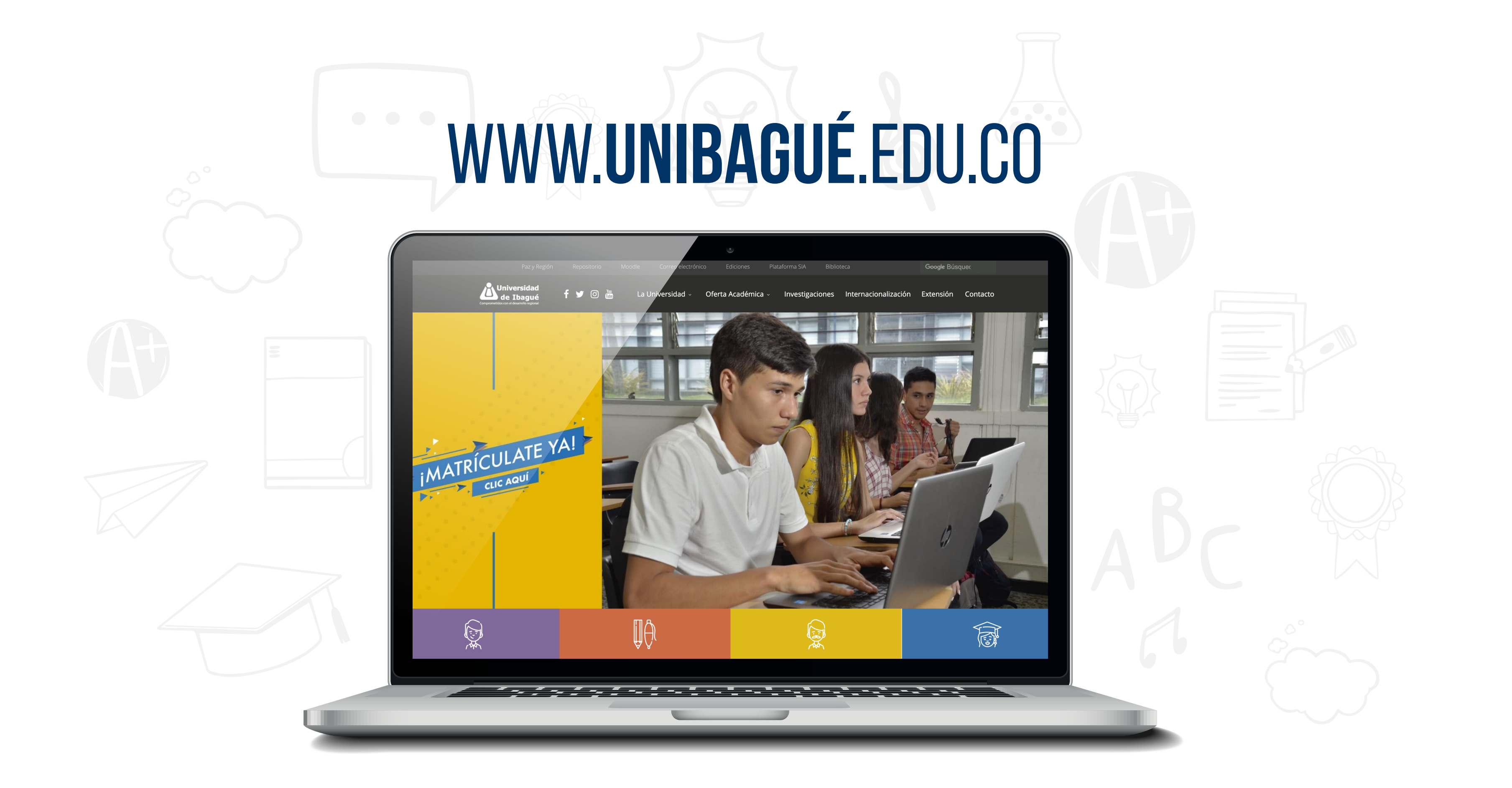

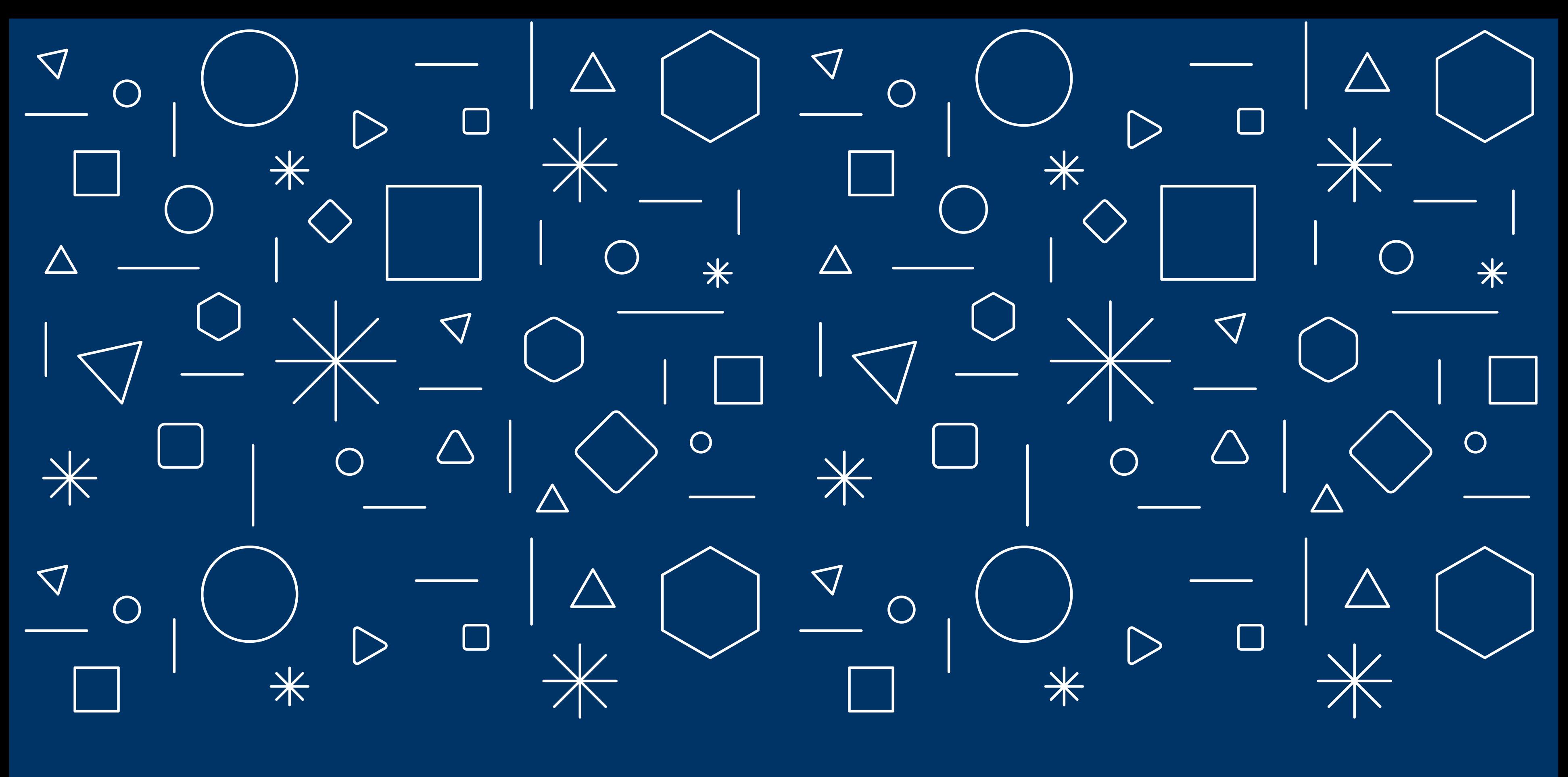

# LOGO UNIBAGUÉ

LOGO UNIBAGUÉ 06

![](_page_6_Picture_6.jpeg)

## **LOGO** PRINCIPAL

![](_page_6_Picture_1.jpeg)

Comprometidos con el desarrollo regional

### PÁGINA PRINCIPAL PÁGINAS SECUNDARIAS (PROGRAMAS, FACULTADES Y DEPENDENCIAS)

![](_page_7_Picture_0.jpeg)

![](_page_7_Picture_1.jpeg)

# Universidad<br>de Ibagué

Comprometidos con el desarrollo regional

USO ADECUADO DEL LOGO

LOGO FACULTAD 08

## **FACULTAD DE** HUMANIDADES, ARTES<br>Y CIENCIAS SOCIALES A

## **LOGO** FACULTAD

![](_page_8_Picture_1.jpeg)

![](_page_8_Picture_2.jpeg)

## **VERSIÓN** LARGA **VERSIÓN** CORTA

![](_page_9_Picture_0.jpeg)

USO ADECUADO DEL LOGO

# 

## Unibagué A RECULTAD DE NGENIERÍA

# Unibagué<sup>2</sup> HUMANIDADES, ARTES

# Unibagué & CIENCIAS NATURALES

Unibagué<sup>2</sup> derecho<br>
Y CIENCIAS POLÍTICAS

![](_page_10_Picture_12.jpeg)

## **LOGO** PROGRAMA ACADÉMICO

![](_page_11_Picture_1.jpeg)

![](_page_11_Picture_2.jpeg)

![](_page_11_Picture_5.jpeg)

## **VERSIÓN** LARGA **VERSIÓN** CORTA

11 LOGO PROGRAMA ACADÉMICO

![](_page_12_Picture_0.jpeg)

Acreditación de Alta Calidad **INGENIERÍA CIVIL SNIES 20185** 

![](_page_12_Picture_2.jpeg)

![](_page_12_Picture_4.jpeg)

FACULTAD DE INGENIERÍA

Acreditación de Alta Calidad INGENIERÍA **CIVIL SNIES 20185** 

USO ADECUADO DEL LOGO 12

Acreditación de Alta Calidad INGENIERÍA **CIVIL SNIES 20185** 

![](_page_12_Picture_9.jpeg)

![](_page_13_Picture_0.jpeg)

# PALETA DE **COLORES**

C: 0% M: 20,51% Y: 93% K: 0% R: 255 G: 204 B: 0

![](_page_14_Picture_91.jpeg)

## **#FFCC00**

![](_page_14_Picture_7.jpeg)

## 80% 100%

M: 79,92% Y: 25,28% K: 8,12%

C: 100% **#003d7c**

R: 0 G: 61 B: 124

![](_page_15_Figure_0.jpeg)

# COLORES **FACULTAD**

C: 0% M:50% Y: 100% K: 0%

R: 247 G: 148 B: 29

**FACULTAD DE INGENIERÍA** 

### **#f7941d**

C: 0% M: 84,31% Y: 62,35% K: 0%

R: 240 G: 80 B: 86

#### **FACULTAD DE HUMANIDADES, ARTES Y CIENCIAS SOCIALES**

![](_page_16_Figure_12.jpeg)

Y: 34,51% K: 2,35%

#### C: 78,43% M: 17,65% **#159ba4**

R: 21 G: 155 B: 164

#### **FACULTAD DE CIENCIAS NATURALES** Y MATEMÁTICAS

C: 72,94% M: 18,82% Y: 80% K: 3,14%

R: 77 G: 153 B: 95

**FACULTAD DE DERECHO** Y CIENCIAS POLÍTICAS

### **#4d995f**

C: 92,94% M: 82,75% Y: 0% K: 0%

R: 49 G: 74 B: 159

## **#314a9f**

# COLORES **CONTRASTE**

#### **FACULTAD DE CIENCIAS ECONÓMICAS** Y ADMINISTRATIVAS

![](_page_17_Picture_0.jpeg)

# **contenido**

![](_page_18_Picture_0.jpeg)

**Isabel Cristina Rojas** 

Profesora

![](_page_18_Picture_3.jpeg)

Jorge Armando Hernández

Profesor

![](_page_18_Picture_6.jpeg)

Juan Guillermo Zuluaga Profesor

![](_page_18_Picture_8.jpeg)

**Liliana Rocio Delgadillo** Profesora

## **1. NOMBRES** PROPIOS

*Imagen de ejemplo. Flip Addon Docentes, obtenida de civil.unibague.edu.co*

La estandarización de nombres propios se específica con el objetivo principal de conservar el espaciado, uniformidad y relación entre componentes en el flip addon para docentes.

En toda la web se manejarán los nombres propios de la siguiente manera: primer nombre, segundo nombre (si existe) y primer apellido; a excepción de aquellos pertenecientes a la lista de fundadores institucionales, los cuales deben ir con nombre completo.

![](_page_19_Picture_0.jpeg)

![](_page_19_Picture_2.jpeg)

- **•** Nombre y apellido
	- **•** Cargo
	- **•** Dependencia
		- **•** Extensión
			- **•** Correo
- **•** Grupo de investigación
- **•** Línea de investigación

![](_page_19_Picture_10.jpeg)

### **Carlos Ariel Naranjo**

Profesor

### **Carlos Ariel Naranjo**

Profesor

![](_page_19_Picture_17.jpeg)

### **Isabel Cristina Rojas**

Profesora

### **Isabel Cristina Rojas**

Profesora

Dependencia: Programa Ingeniería Civil

Extensión: 4003

isabel.rojas@unibague.edu.co

Grupo de investigación: GMAE

Línea de investigación: Comportamiento del Suelo, Materiales de Construcción y Mejoramiento del Suelo.

Facultad o dependencia DD/MM/AAAA

#### Lorem ipsum dolor sit amet consectetur

Lorem ipsum dolor sit amet, consectetur adipiscing elit. Integer adipiscing erat eget risus sollicitudin pellentesque et non erat.

740 x 520

Lorem ipsum dolor sit amet, consectetur adipiscing elit. Integer adipiscing erat eget risus sollicitudin pellentesque et non erat. Maecenas nibh dolor, malesuada et bibendum a, sagittis accumsan ipsum. Pellentesque ultrices ultrices sapien, nec tincidunt nunc posuere ut. Lorem ipsum dolor sit amet, consectetur adipiscing elit. Nam scelerisque tristique dolor vitae tincidunt. Aenean quis massa uada mi elementum elementum. Nec sapien convallis vulputate rhoncus vel dui.

Contrary to popular belief, Lorem Ipsum is not simply random text. It has roots in a piece of classical Latin literature from 45 BC, making it over 2000 years old. Richard McClintock, a Latin professor at Hampden-Sydney College in Virginia, looked up one of the more obscure Latin words, consectetur, from a Lorem Ipsum passage, and going through the cites of the word in classical literature, discovered the undoubtable source.

Lorem Ipsum comes from sections 1.10.32 and 1.10.33 of "de Finibus Bonorum et Malorum" (The Extremes of Good and Evil) by Cicero, written in 45 BC. This book is a treatise on the theory of ethics, very popular during the Renaissance. The first line of Lorem Ipsum, "Lorem ipsum dolor sit amet..", comes from a line in section 1.10.32. The standard chunk of Lorem Ipsum used since the 1500s is reproduced below for those interested. Sections 1.10.32 and 1.10.33 from "de Finibus Bonorum et Malorum" by Cicero are also reproduced in their exact original form, accompanied by English versions from the 1914 translation by H. Rackham.

Imagen 3

Imagen 3

Lorem ipsum dolor sit amet, consectetur adipiscing elit. Integer adipiscing erat eget risus sollicitudin pellentesque et non erat. Maecenas nibh dolor, malesuada et bibendum a, sagittis accumsan ipsum. Pellentesque ultrices ultrices sapien, nec tincidunt nunc posuere ut. Lorem ipsum dolor sit amet, consectetur adipiscing elit. Nam scelerisque tristique dolor vitae tincidunt. Aenean quis massa uada mi elementum elementum. Nec sapien convallis vulputate rhoncus vel dui. There are many variations of passages of Lorem Ipsum available, but the majority have suffered alteration in some form, by injected humour, or randomised words which don't look even slightly believable. If you are going to use a passage of Lorem Ipsum, you need to be sure there isn't anything embarrassing hidden in the middle of text. All the Lorem Ipsum generators on the Internet tend to repeat predefined chunks as necessary.

Lorem ipsum dolor sit amet, consectetur adipiscing elit. Integer adipiscing erat eget risus sollicitudin pellentesque et non erat. Maecenas nibh dolor, malesuada et bibendum a, sagittis accumsan ipsum. Pellentesque ultrices ultrices sapien, nec tincidunt nunc posuere ut. Lorem ipsum dolor sit amet, consectetur generate Lorem Ipsum which looks reasonable. The generated Lorem Ipsum is therefore always free from repetition, injected humour, or non-characteristic words etc.

Lorem Ipsum is simply dummy text of the printing and typesetting industry. Lorem Ipsum has been the industry's standard dummy text ever since the 1500s, when an unknown printer took a galley of type and scrambled it to make a type specimen book.

## **3. TAMAÑO Y** ESTILO DE FUENTE

La estandarización de la fuente tipográfica se específica con el objetivo de conservar la homogeneidad en los textos sobre toda la web.

**Fuente:** Open Sans **Tamaño:** 11pt o 15px

#### **Cuerpo:**

**Fuente:** Open Sans **Tamaño:** 11pt o 15px **Estilo:** Bold

### **Énfasis:**

**Fuente:** Roboto **Tamaño:** 20 a 30pt **Estilo:** Bold **Adicional:** Mayúscula

### **Títulos:**

**Fuente:** Roboto **Tamaño:** 16 a 18pt

### **Subtítulos:**

**Plan de estudios** 

• Área de Estructuras: dedicada a la determinación de las dimensiones y características necesarias de una estructura y de los materiales que la conforman, de tal manera que pueda ofrecer la seguridad y funcionalidad requeridas, de acuerdo a su uso y localización. Los estudiantes de Ingeniería Civil de la Universidad de Ibagué estudian y diseñan estructuras para edificaciones y obras de infraestructura, considerando su respuesta ante las cargas habituales de su uso normal y ante fuerzas de la naturaleza provocadas por sismos, vientos, etc.

· Área de Hidráulica e hidrología: dedicada al estudio y análisis del ciclo hidrológico, calidad del agua y comportamiento de fluidos a presión y a flujo libre en conductos cerrados y en canales naturales o artificiales. Los estudiantes de Ingeniería Civil de la Universidad de Ibagué comprenden y modelan los efectos del ciclo hidrológico en el entorno natural, así como sus beneficios y potenciales afectaciones para la sociedad, para diseñar y analizar obras de aprovechamiento, manejo y control del agua.

## **4. ESTRUCTURA DEL CONTENIDO PARA SECCIONES** ÁREAS DE FORMACIÓN Y REQUISITOS DE GRADO EN LOS PROGRAMAS.

**•** Verificar que no existan espacios o saltos de línea antes o después del texto.

- **•** La fuente del texto será la definida para el texto general de la web.
	- **•** Para listar el contenido se utilizará la viñeta tradicional de punto.

### **Recomendaciones generales:**

**•** Se listarán las áreas de formación. **•** Entre áreas se dejará un espacio o salto de línea. **•** Se le dará énfasis al título de cada área de formación. **•** La definición de cada área de formación se escribirá seguido del títulos y dos puntos.

![](_page_21_Figure_15.jpeg)

• Área de Geotecnia: dedicada al estudio de las propiedades y el comportamiento de los materiales provenientes del medio geológico (suelos), así como su aplicación en obras civiles. Los estudiantes de Ingeniería Civil de la Universidad de Ibagué conocen las características geológicas del entorno y estudian las propiedades de los materiales para determinar parámetros de diseño de obras civiles y garantizar estándares de calidad en el diseño y ejecución de edificaciones y obras de infraestructura. Igualmente, estudian la susceptibilidad ante fenómenos naturales como los deslizamientos y las mejores prácticas para minimizar sus efectos en el entorno construido y en la vida humana.

### **Áreas de formación:**

- · Haber aprobado la totalidad de los créditos académicos exigidos en el plan de estudios.
- · Haber aprobado la modalidad de grado.
- · Haber presentado las pruebas de calidad de la educación superior establecidas por el Estado.
- · No ser sujeto de proceso disciplinario, ni en cumplimiento de una sanción.
- · Acreditar suficiencia en las cuatro competencias básicas de la comunicación oral y escrita, en un idioma extranjero, conforme el nivel y los mecanismos establecidos por resolución de Rectoría.
- Estar a paz y salvo por todo concepto con la Universidad y haber pagado los derechos de grado.
- · Haber cumplido con todos los requisitos que la ley exija.

#### Trabajo de grado

Para obtener un título profesional, los estudiantes deberán elaborar un trabajo escrito, en cualquiera de las modalidades determinadas en la normatividad general de grado. Estas son:

- Monografía
- · Asistencia de investigación
- · Trabajo de investigación
- · Proyecto de emprendimiento

#### Costos y documentos para requisitos de grado

Valor para pregrado: 540 mil pesos Valor para tecnologías: 312 mil pesos Valor para especialización: 647 mil pesos Valor para maestría: 702 mil pesos

#### **Documentos**

Fotocopia de la cédula al 150% Foto fondo azul 3x4 Paz y salvo que entrega la Universidad

**•** Se le dará énfasis a los títulos: Trabajo de grado, Costos y documentos para requisitos de grado y Documentos.

- 
- 

 $\wedge$ 

**•** Entre títulos se dejará un espacio o salto de línea antes y después del mismo.

**•** Se listarán las modalidades para el trabajo de grado.

## **Requisitos de grado:**

23 ESTRUCTURA DEL CONTENIDO

## **5. ESTRUCTURA DEL CONTENIDO PARA** SECCIÓN INFORMACIÓN DEL PROGRAMA.

#### • PROGRAMAS CON ACREDITACIÓN DE ALTA CALIDAD

Información del Programa

Valor de la inscripción: \$74.500 Valor de la matrícula por semestre: \$4'269.000 **Inicio de inscripciones:** 29 de octubre de 2018 Cierre de inscripciones: 15 de enero de 2019

#### **SNIES: 20164**

**Título otorgado: Psicólogo(a) Duración: 9 semestres** Nivel de formación: profesional Ciudad donde se ofrece: Ibagué Modalidad: presencial

#### • PROGRAMAS SIN ACREDITACIÓN DE ALTA CALIDAD

Información del Programa

Valor de la inscripción: \$74.500 Valor de la matrícula por semestre: \$4'431.000 Inicio de inscripciones: 29 de octubre 2018 Cierre de inscripciones: 15 de enero 2019

#### **SNIES: 103528**

Registro calificado: 11683 del 22 de julio de 2014. Vigencia: 7 años. Título otorgado: Diseñador(a) **Duración: 9 semestres** Nivel de formación: profesional Ciudad donde se ofrece: Ibagué Modalidad: presencial

**•** Valor de la inscripción. **•** Valor de la matrícula por semestre. **•** Inicio de inscripciones. **•** Cierre de inscripciones. **•** SNIES (en mayúscula). **•** Registro calificado. **•** Resolución de acreditación de alta calidad. **•** Título otorgado (llevar al final (a) bien sea el caso). **•** Duración. **•** Nivel de formación (en minúscula). **•** Ciudad donde se ofrece. **•** Modalidad (en minúscula).

Registro Calificado: 9919 del 11 de septiembre de 2012. Vigencia: 4 años.

Resolución de acreditación de alta calidad: 17487 del 31 de agosto de 2017. Vigencia: 4 años.

![](_page_24_Picture_0.jpeg)

![](_page_25_Picture_0.jpeg)

# **diseño**

## https://www.unibague.edu.co

![](_page_26_Picture_7.jpeg)

Q

Se definen los componentes específicos que se encuentren ausentes en al menos un dispositivo (dispositivo móvil, tableta o escritorio).

**Nota:** Se asume que los componentes que no se encuentren listados están presentes en los tres dispositivos.

**Comp** 

Logo Faculta

**Banner Facult** 

### **Componentes específicos:**

![](_page_26_Picture_64.jpeg)

27 BOTONES DE ENLACES RÁPIDOS

## **BOTONES DE** ENLACES RÁPIDOS.

Para móvil, los tres botones Plan de estudios, Calendario académico y Bienestar Universitario, se conservarán en una única fila.

> **Plan de Estudios Calendario Académico Bienestar Universitario**

![](_page_27_Picture_4.jpeg)

![](_page_27_Picture_5.jpeg)

![](_page_27_Picture_6.jpeg)

![](_page_28_Picture_0.jpeg)

## **ESPACIADO LATERAL** PARA IMÁGENES

Las imágenes que ocupen un espacio considerable en el dispositivo móvil tendrán como mínimo un espacio lateral (desde el borde del dispositivo móvil hacia el borde de la imágen) de 30 px.

29 ESPACIADO VERTICAL ENTRE COMPONENTES

## **ESPACIADO VERTICAL** ENTRE COMPONENTES.

Los componentes se separarán de forma vertical por un espacio máximo de 50px.

![](_page_29_Picture_25.jpeg)

![](_page_29_Picture_4.jpeg)

## **BOTONES** SITIO WEB

De forma general, los botones en la web tendrán bordes redondos y cuadrados.

C' Ver más noticias C Todos nuestros eventos *\*Botones noticias y eventos.*

![](_page_30_Figure_0.jpeg)

*\*Botones sección rol estudiantes.*

31 SLIDERS WEB

![](_page_31_Picture_0.jpeg)

![](_page_31_Picture_2.jpeg)

![](_page_31_Picture_3.jpeg)

![](_page_31_Picture_4.jpeg)

## **SLIDERS** WEB.

- Todos los sliders serán configurados con la opción de flecha.
- El estilo de la letra es el mismo del cuerpo del sitio web, el tamaño de letra será 14 pt y, adicionalmente, se agregará un font-weight de 400.
	- El tamaño del complemento será fijo.

![](_page_32_Picture_0.jpeg)

## **BANNER PRINCIPAL** PROGRAMAS ACADÉMICOS

Todos los banners principales de los programas académicos deben llevar la siguiente estructura:

- Nombre del Programa
- 
- Código SNIES
- 

• Resolución de Aprobación: RESOLUCIÓN 5973 DEL 20 DE MAYO DE 2013. VIGENCIA: 7 AÑOS.

• Especificación del número de semestres

• Si son programas con Acreditación de Alta Calidad se omite la resolución de aprobación y se coloca la Resolución de Acreditación de Alta Calidad (resaltando que es de alta calidad).

#### 33 ESTRUCTURA INTERNA

![](_page_33_Picture_89.jpeg)

Los nombres de los componentes o columnas cumplirán con las siguientes características:

- •Descriptivos según el contenido.
- •Cortos.
- •Conciso.
- •Sin tildes.
- •En español.

#### **Nombres de columnas o componentes en módulos o pages.**

- •Imagen de cabecera
- •Inscríbete, bases de datos, RSI
- •Banner
- •Información general
- •Banner
- •10 Razones para estudiar
- •Plan de estudios, áreas de formación, requisitos de grado
- •Laboratorios
- •Profesores
- •Perfiles

![](_page_33_Picture_90.jpeg)

#### **Ejemplo:**

## **MENÚ** STICKY

### **Facultades con áreas:**

![](_page_34_Picture_104.jpeg)

- Inicio
- Programas
- Facultad
- Áreas
- 
- 
- 
- 
- 
- 
- Profesores
- Investigaciones
- Contactanos

### **Programa Académico:**

- Inicio
- Programa
- Perfiles
- 
- Laboratorios
- Profesores
- 
- 
- Plan de estudios

# Zu de Thagué

Comprometidos con el desarrollo regional

![](_page_35_Figure_2.jpeg)